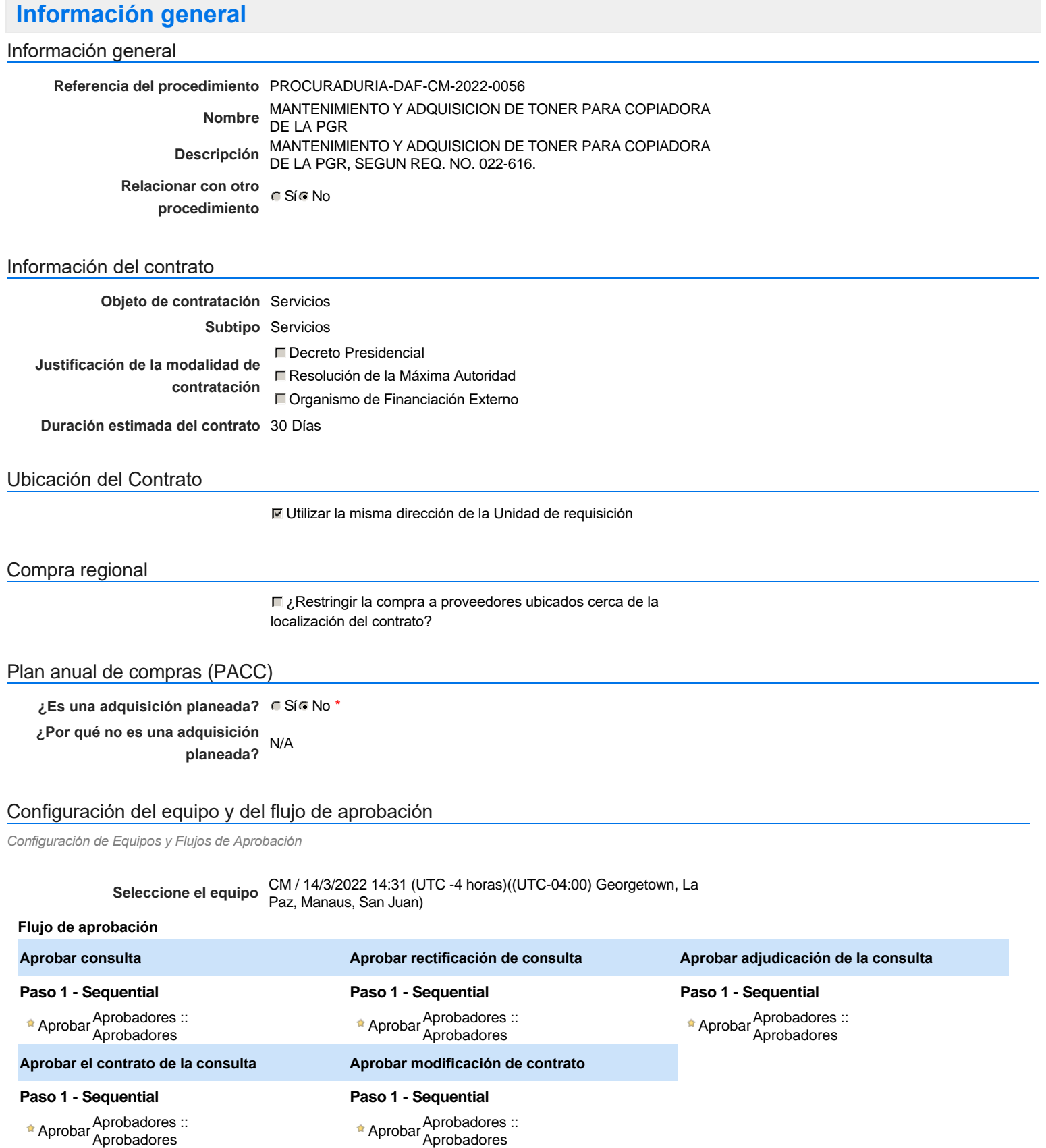

## Documentos internos

No se han encontrado.

## Configuración de la próxima fase

**¿El procedimiento tiene fase de** Si No **borrador?**

Un procedimiento con fase de borrador permite a los proveedores aclarar sus dudas y exponer sus comentarios , sin la opción habilitada para presentar ofertas durante esta fase

# **Configuraciones del procedimiento**

#### **INFORMACIÓN**

**Id único** DO1.REQ.1224041

### Cronograma

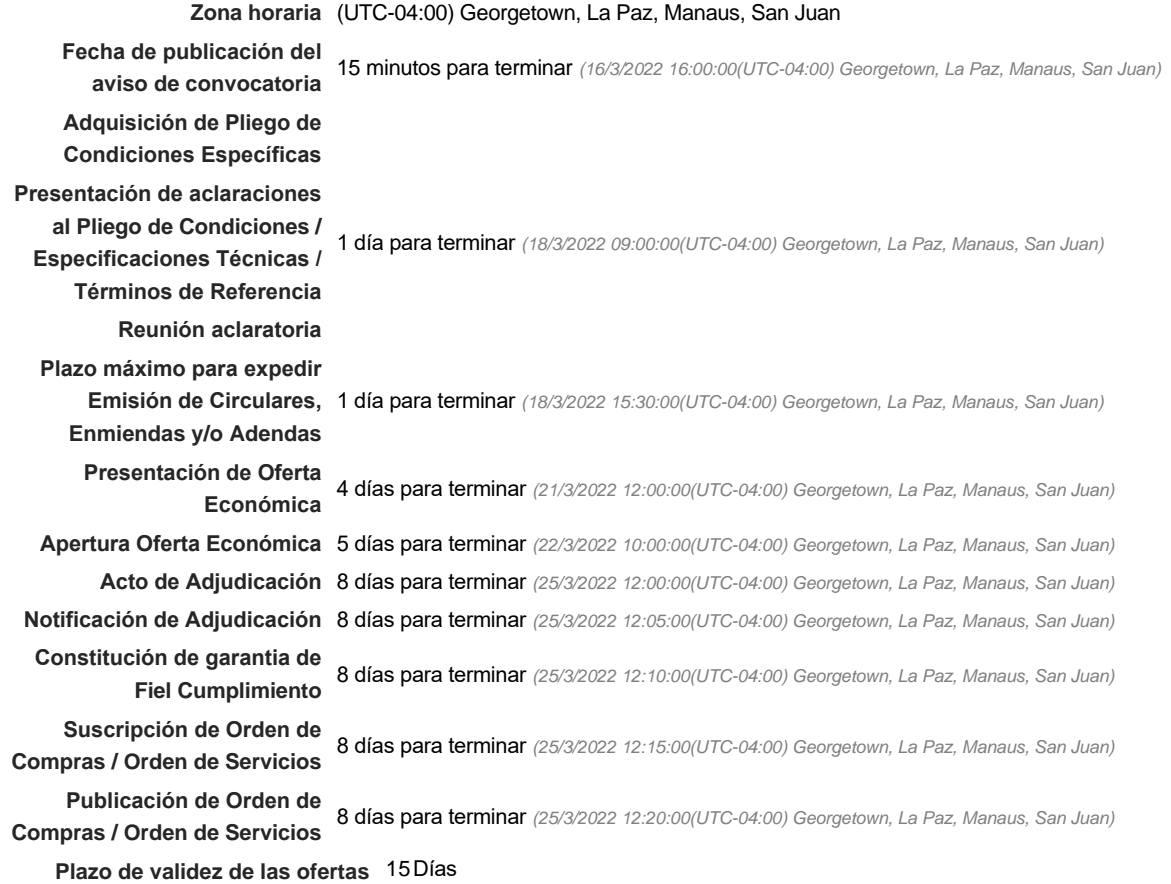

## Mipymes

Limitar este proceso a Mipymes **G** Sí C No \*

**¿Limitar este proceso a Mipymes mujeres?**  $\bullet$  Si $\bullet$  No

### Pago de Anticipos

**¿Pago de anticipos?** Sí No \*

**Solicitud de garantías?** CSÍC No \*

## Visita al lugar de ejecución

**Permitir las visitas al lugar de las**<br>
C Sí C No **obras?**

#### Lotes

Configuraciones avanzadas

**¿Editar configuraciones** Sí No **avanzadas?**

# **Artículos y Preguntas**

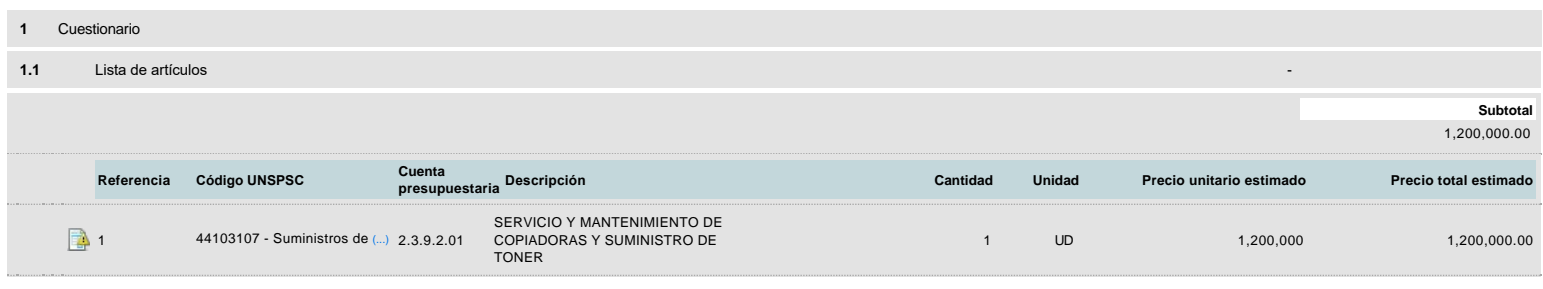

## **Evaluación**

## Modelo de evaluación

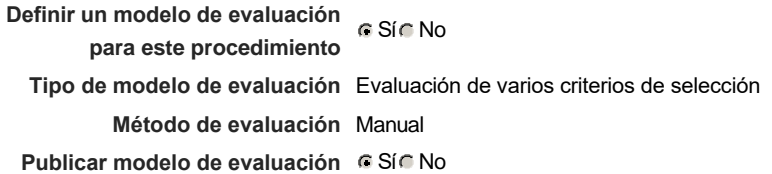

## Configuración del modelo de evaluación

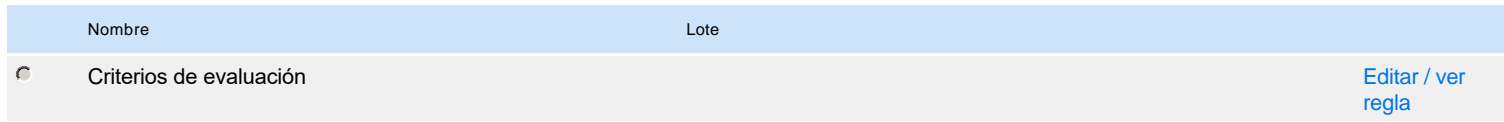

## **Documentos del procedimiento**

### Comentario

Este comentario es visible para todos los Proveedores.

## Documentos

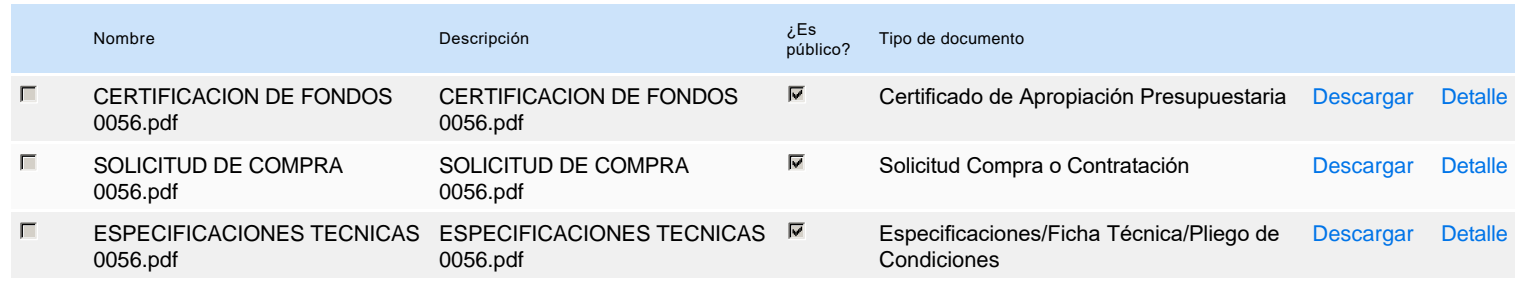

## **Documentos habilitantes**

#### Lista de documentos

La siguiente es una lista de los documentos que puede solicitar a los Proveedores para la acreditación de los requisitos habilitantes. Para solicitar un documento marque el cuadro que aparece a la derecha.

## **Filtrar por familia**

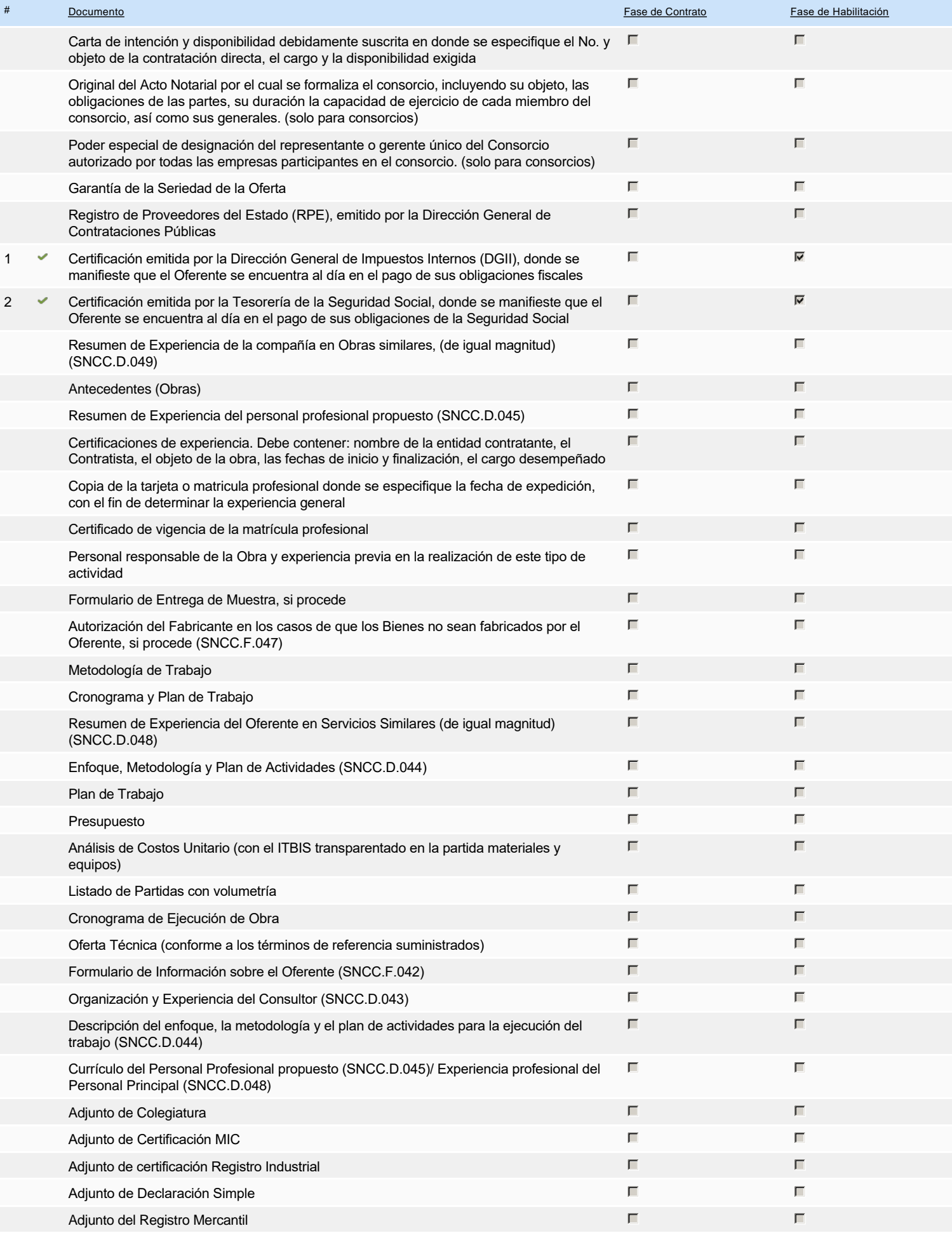

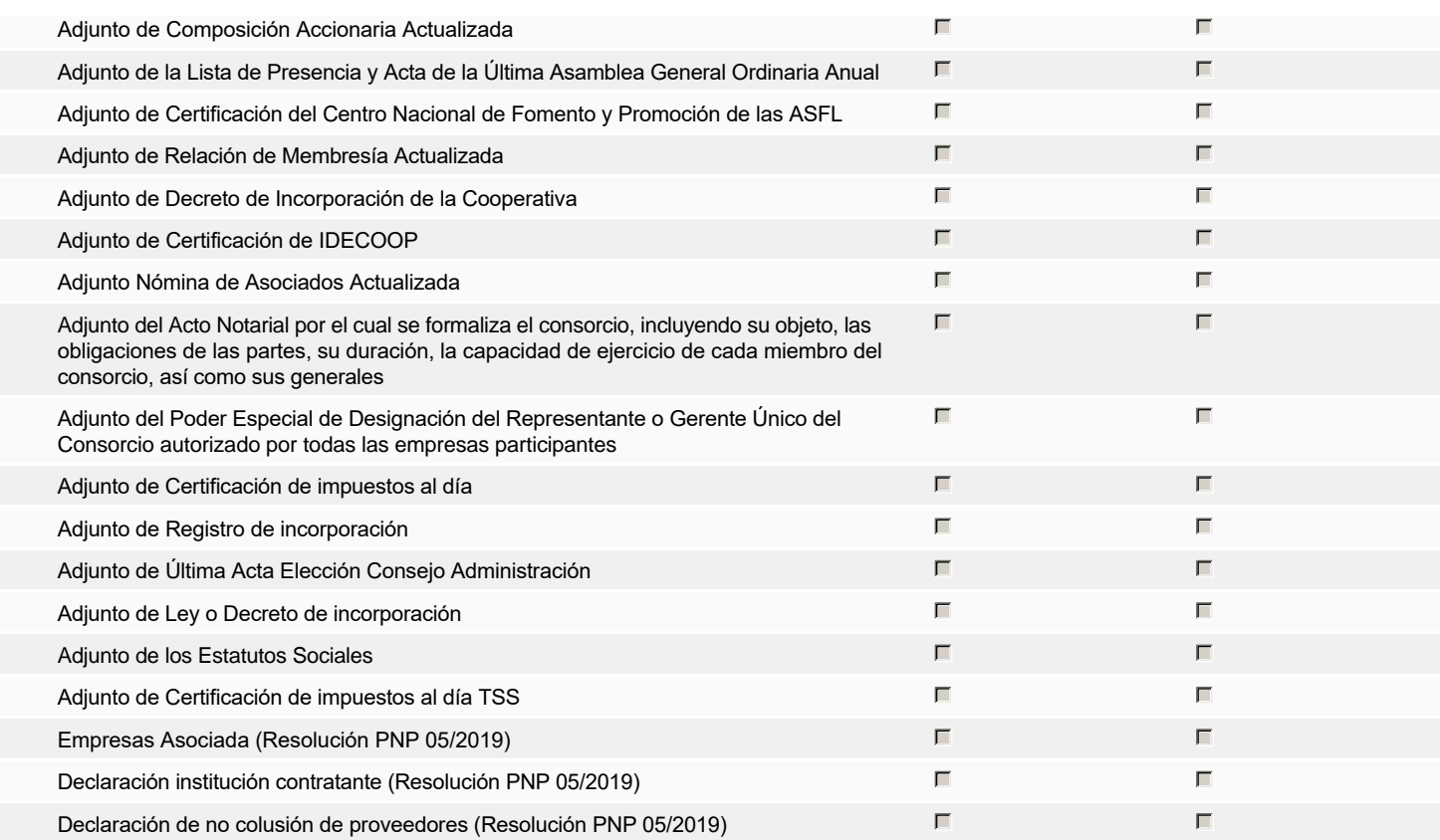

**Otros documentos requeridos para la presentación de la oferta entrada en el seu entrada en el seu entrada en el sí G** Sí G No

Fiscal Id: 131220142

## **Invitación**

## Invitación manual de proveedores

*La lista de Proveedores invitados a participar en el proceso es responsabilidad de la Unidad de Compras. Para buscar el Proveedor en el DirectorioDGCP debe conocer el número de documento de este. Si el Proveedor no está registrado en el DGCP, la Unidad de Compras debe contactarlo para solicitarle el registro en el DGCP.*

**Sistema de clasificación UNSPSC:** 44100000 - **Maquinaria, suministros y accesorios de oficina**

#### **Proveedores invitados:**

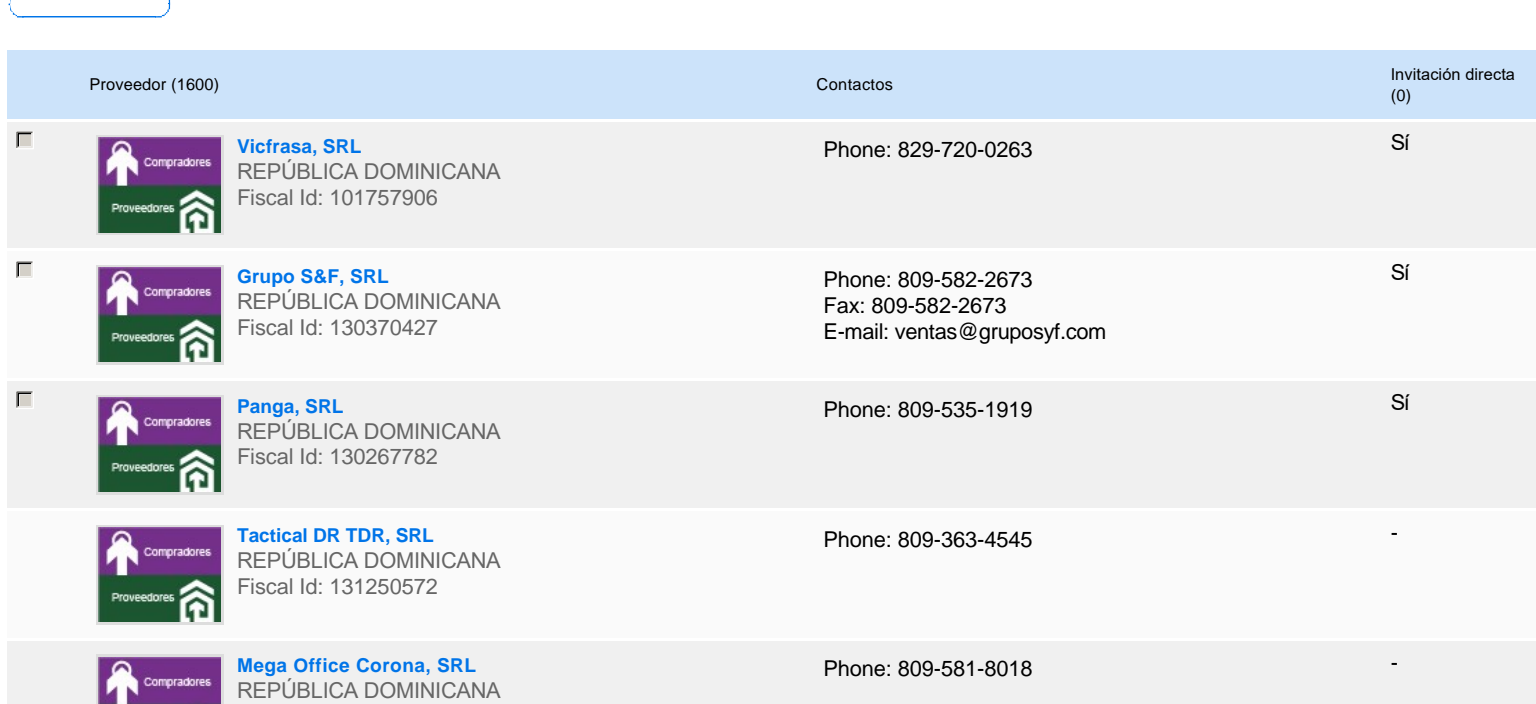

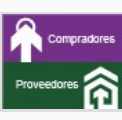

a ser

**Servicios Aviati, SRL** REPÚBLICA DOMINICANA Fiscal Id: 131247962

**VEMEN (Ventura Mendieta), SRL** REPÚBLICA DOMINICANA Fiscal Id: 101692512

**Servicios Margarita Cabrera, SRL** REPÚBLICA DOMINICANA Fiscal Id: 131246532

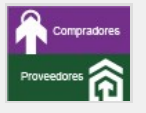

**Kelnet Computer, SRL** REPÚBLICA DOMINICANA Fiscal Id: 130721416

**Krongel Comercial, SRL** REPÚBLICA DOMINICANA Fiscal Id: 131156304

Phone: 809-544-0299 Fax: 829-648-1828 E-mail: serviciosaviati@gmail.com -

-

-

-

-

Phone: 809-683-0067

Phone: 809-4350456 Fax: 829-250-6002 E-mail: serviciosmc131@gmail.com

Phone: 809-620-7007

Phone: 809-541-1861 Fax: 809-541-1861 E-mail: kongelcomercial@hotmail.com

# **Configuración del presupuesto**

Configuración del Presupuesto

*Configuración del procedimiento*

« 1 ... »

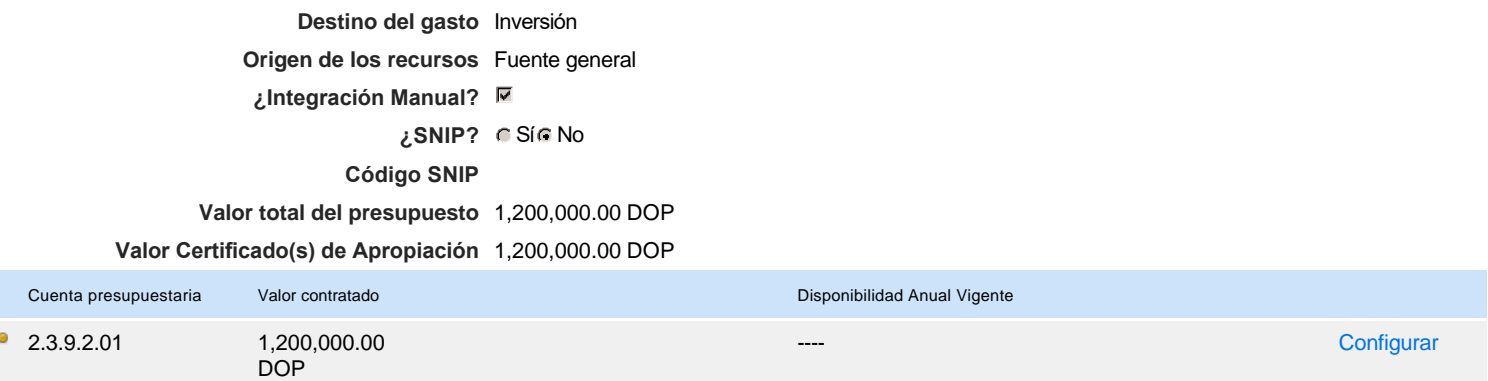

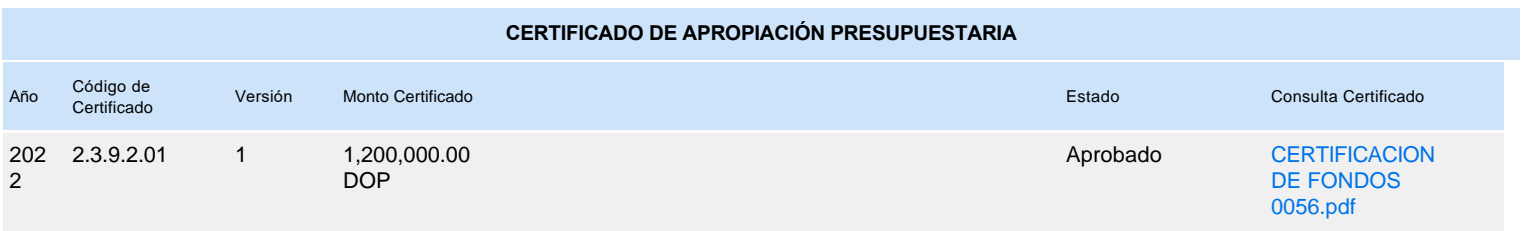